# **Zugänge zur Krümmungsformel (und einige Evoluten)**

# Inhalt

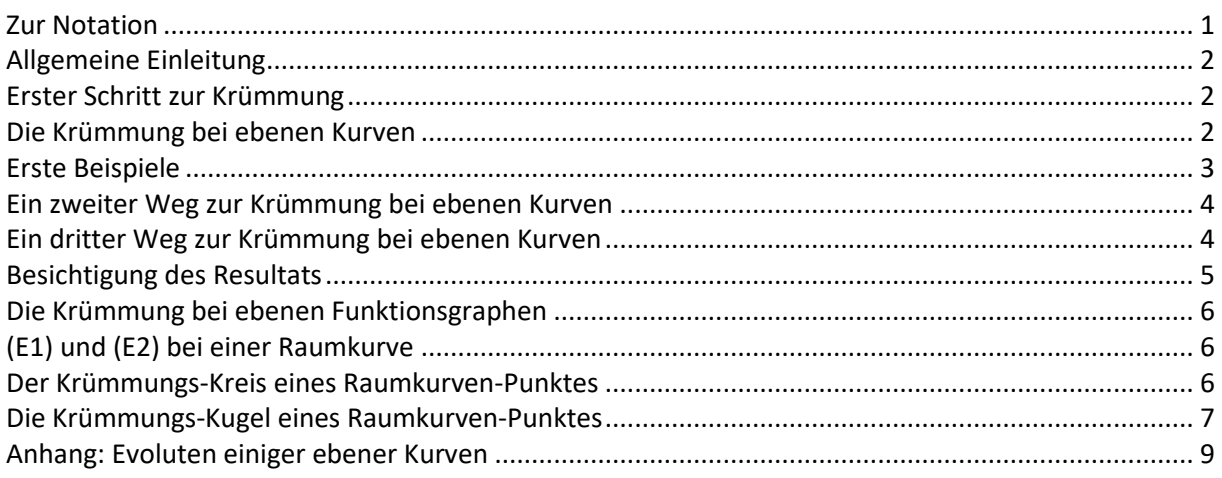

Zunächst wird die Krümmungsformel in Bezug auf eine ebene Kurve mit Hilfe der TAYLOR-Entwicklung behandelt und dann auf Funktionsgraphen angewendet. Es werden auch zwei alternative Herangehensweisen dargestellt.

Der Formalismus bei der Herleitung der Krümmungsformel ist bei Kurven überschaubarer als bei Funktionsgraphen. Die Generalisierung zeigt mehr Struktur.

Danach werden Krümmungs-Kreise und -Kugeln bei Raumkurven zum Thema.

<span id="page-0-0"></span>Im Anhang bekommt man einen Eindruck vom Formenreichtum der Evoluten von ebenen Kurven.

## **Zur Notation**

Der allgemeine Kurvenpunkt wird beschrieben durch f(t) P(t) g(t)  $=$  $\begin{pmatrix} f(t) \ g(t) \end{pmatrix}$  bzw. durch f(t)  $P(t)=|g(t)|$ h(t)  $=$   $\begin{pmatrix} f(t) \\ g(t) \\ h(t) \end{pmatrix}$ . Man kann

sich den Parameter t als Zeit vorstellen: Zu Beginn ist man bei P $(0)$  , eine Zeiteinheit später bei P $(1)$ usw. Es wird sich als ergiebiger herausstellen, als Parameter den zurückgelegten Weg zu nehmen, also die Kurve nach der Bogenlänge s zu parametrisieren. Nun sind zwei Formen der Ableitung zu unterscheiden: die (gewöhnliche) Ableitung  $\frac{d}{dt}$  $\frac{d}{dt}$  nach der Zeit t wird in dieser Datei mit  $\frac{dP}{dt}$ =:P' dt =

gekennzeichnet, die (neue) Ableitung d  $\frac{d}{ds}$  nach der Bogenlänge s mit  $\frac{dP}{ds}$ =:P<sup>\*</sup> <del>s:</del> =:P .<br>ds

In der Differentialgeometrie geht man anders vor, dort ist  $\frac{dP}{dt} = \dot{P}$  $\frac{dP}{dt} = \dot{P}$  und  $\frac{dP}{ds} = P'$ <del>a: "</del> = P' . Davon habe ich hier<br>ds abgesehen, da die Leserin sonst schon zu Beginn mit der ungewöhnlichen Punkt-Notation konfrontiert wäre.

Im Zweidimensionalen sei  $\left[\begin{array}{c} \mathsf{u} \end{array}\right] \; := \; \mid^{-\mathsf{v}}$ : v u  $(u)^{\perp}$   $(-v)$  $|\hspace{-.15cm}|\hspace{-.15cm}|:=|\hspace{-.15cm}|\hspace{-.15cm}|\hspace{-.15cm}|$ (v) (u) und damit  $\begin{bmatrix} u \\ v \end{bmatrix} = - \begin{bmatrix} u \\ v \end{bmatrix}$ v v  $\left(\begin{pmatrix} u \\ v \end{pmatrix}^{\perp} \right)^{\perp} = -\begin{pmatrix} u \\ v \end{pmatrix}$ .

## <span id="page-1-0"></span>**Allgemeine Einleitung**

Die Krümmungsbegriffe beziehen sich auf einen speziellen Punkt A:=P(a). Dabei sei A'= $\begin{bmatrix} f'(a) \\ \vdots \\ \vdots \\ g'(a) \end{bmatrix}$ g'(a)  $=\begin{pmatrix} f'(a) \ g'(a) \end{pmatrix}$ 

bzw. A' = 
$$
\begin{pmatrix} f'(a) \\ g'(a) \\ h'(a) \end{pmatrix}
$$
 usw. Für das Weitere setzen wir voraus, dass A'  $\neq \begin{pmatrix} 0 \\ 0 \end{pmatrix}$  und A''  $\neq \begin{pmatrix} 0 \\ 0 \end{pmatrix}$  und

$$
A''' \neq \begin{pmatrix} 0 \\ 0 \end{pmatrix} bzw. A' \neq \begin{pmatrix} 0 \\ 0 \\ 0 \end{pmatrix} \text{und } A'' \neq \begin{pmatrix} 0 \\ 0 \\ 0 \end{pmatrix} \text{und } A''' \neq \begin{pmatrix} 0 \\ 0 \\ 0 \end{pmatrix} \text{ist.}
$$

## <span id="page-1-1"></span>**Erster Schritt zur Krümmung**

Das zentrale Hilfsmittel beim ersten Weg zur Krümmung ist die TAYLOR-Entwicklung

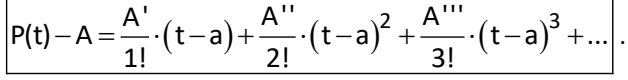

Wir suchen diejenigen Kreise oder Kugeln, die die Kurve in A (mindestens) dreifach berühren. Ein beliebiger Kreis oder eine beliebige Kugel mit Mittelpunkt Z und Radius r hat die Gleichung  $\big($ X $-$ Z $\big)^2$  = r $^2$  . Wenn A auf dem Kreis oder der Kugel liegen soll, muss  $\big($ A $-$ Z $\big)^2$  = r $^2$  gelten; die Schnittgleichung von Kreis oder Kugel durch A und Kurve lautet dann  $(A-Z)^2 = (P(t)-Z)^2$  , was sich auch als (P(t)−A)·(P(t)+A−2·Z)=0 schreiben lässt. Mit dem Satz von TAYLOR folgt

$$
0 = (P(t) - A) \cdot (P(t) + A - 2 \cdot Z) = 2 \cdot (A - Z) \cdot \left(\frac{A'}{1!} \cdot (t - a) + \frac{A''}{2!} \cdot (t - a)^2 + \frac{A'''}{3!} \cdot (t - a)^3 + \dots\right) + \frac{A'}{1!} \cdot (t - a) \cdot \left(\frac{A'}{1!} \cdot (t - a) + \frac{A''}{2!} \cdot (t - a)^2 + \dots\right) + \frac{A''}{2!} \cdot (t - a)^2 \cdot \left(\frac{A'}{1!} \cdot (t - a) + \dots\right) = (t - a) \cdot 2 \cdot (A - Z) \cdot A' + (t - a)^2 \cdot \left((A - Z) \cdot A'' + A'^2\right) + (t - a)^3 \cdot \left((A - Z) \cdot \frac{A'''}{3} + A' \cdot A''\right) + (t - a)^4 \cdot (\dots)
$$

Die Schnittgleichung hat t=a sogar als dreifache Lösung, wenn

$$
(A-Z)\cdot A'=0
$$
 (E1)

und

$$
(A-Z)\cdot A'' + A'^2 = 0 \tag{E2}
$$

<span id="page-1-2"></span>gilt. Der gesuchte Mittelpunkt Z erfüllt beide Gleichungen.

#### **Die Krümmung bei ebenen Kurven**

Im Zweidimensionalen stellen (E1) und (E2) Geradengleichungen dar. (E1) schreibt sich auch als

$$
Z = A + \mu \cdot (A')^{\perp}
$$
, und der Schnitt mit (E2) führt auf  $\mu = \frac{A'^2}{(A')^{\perp} \cdot A''}$  und damit auf

,

Die Krümmung als reziproker Krümmungskreis-Radius hat daher den Wert  $\Big|\kappa(a) = \frac{(A')^{\perp} \cdot A''}{|a|^3}$ 

## <span id="page-2-0"></span>**Erste Beispiele**

Bei der *Normalparabel* mit P $(t)$ = $\begin{bmatrix} 1 & 2 \end{bmatrix}$ t P ( t t  $=\begin{pmatrix} t \\ t^2 \end{pmatrix}$  ist  $A = \begin{pmatrix} a \\ a^2 \end{pmatrix}$  $A = \begin{pmatrix} a \\ 2 \end{pmatrix}, A' = \begin{pmatrix} 1 \\ 2 \end{pmatrix}$ a<sup>2</sup> ) (2.a  $(a)$  (1)  $=$  $\begin{pmatrix} 2 \\ 2 \end{pmatrix}$ , A' $=$  $\begin{pmatrix} 2 \\ 2 \end{pmatrix}$ 

$$
(A')^{\perp} = \begin{pmatrix} -2 \cdot a \\ 1 \end{pmatrix}, A'' = \begin{pmatrix} 0 \\ 2 \end{pmatrix} \text{ und damit } Z = \begin{pmatrix} 0 \\ 1/2 \end{pmatrix} + \begin{pmatrix} -4 \cdot a^3 \\ 3 \cdot a^2 \end{pmatrix}.
$$

Der (schwarze) Krümmungskreis durchsetzt die (blaue) Parabel, und der (rote) Mittelpunkt des Krümmungskreises liegt auf einer verschobenen und gestreckten (roten) *NEIL'schen Parabel*.

Die Krümmungskreis-Mittelpunkte bilden die *Evolute* der Kurve.

Die folgenden Graphiken zeigen die Kurven und deren (rote) Evoluten zur kubischen und zur quartischen Parabel und zum Graphen der Exponentialfunktion sowie einige (schwarze) Krümmungskreise.

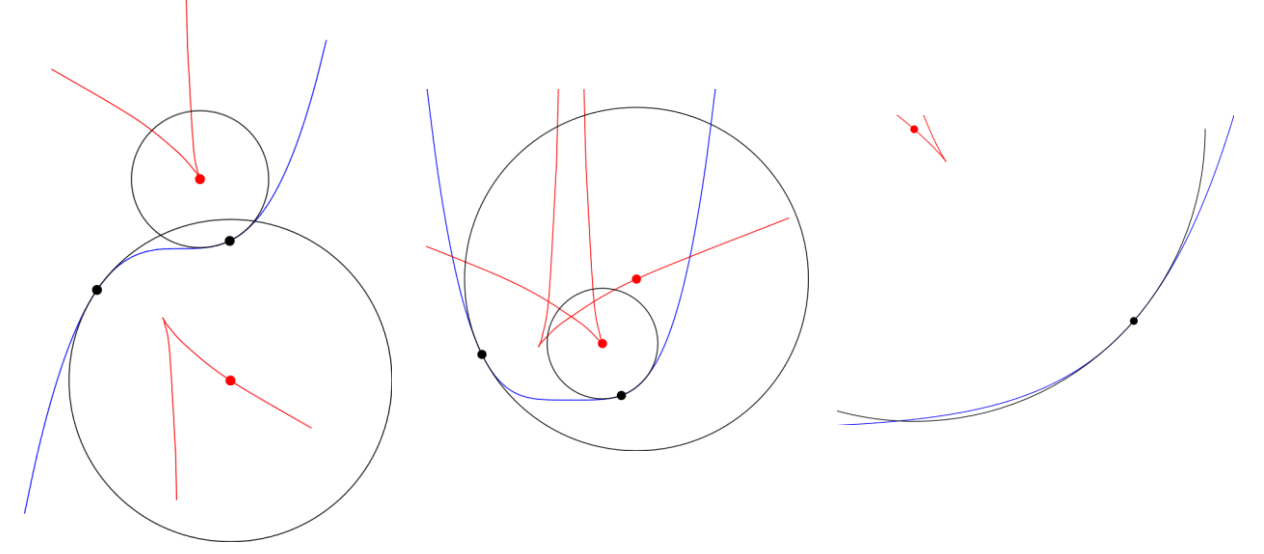

3 A'

⊥  $\kappa(a) = \frac{\sum a_i}{a_i}$ .

## <span id="page-3-0"></span>**Ein zweiter Weg zur Krümmung bei ebenen Kurven**

Der Krümmungskreis-Mittelpunkt Z für  $t = a$ liegt offensichtlich auf der Normalen zu A = P(a) , ist dadurch aber noch nicht eindeutig bestimmt. Man erhält Z, indem man die Normale zu P(a) mit der Normalen zu  $P(a+h)$  schneidet und im Schnittpunkt h gegen Null gehen lässt. Dabei wandert der Schnittpunkt *nicht* ins Unendliche: Rechts ist die Normale zu A blau; der Mittelpunkt des Krümmungskreises zu A ist rot. Benachbarte (schwarze) Normalen schneiden

die blaue Normale so, dass für  $h \rightarrow 0$  der Schnittpunkt existiert.

Am besten kann man Geraden miteinander schneiden, wenn die eine in Parameterform und die andere in Normalenform gegeben ist. Für die allgemeinen Punkte X der beiden erwähnten Normalen gilt dann:

 $X = A + \lambda \cdot (A')^{\perp}$ (Normale zu a) und  $X \cdot P'(a+h) = P(a+h) \cdot P'(a+h)$ (Normale zu  $a + h$ ).

Die Schnittpunkts-Bestimmung führt auf

$$
\lambda = \frac{\left(P(a+h) - P(a)\right) \cdot P'(a+h)}{\left(A'\right)^{\perp} \cdot P'(a+h)} = \frac{\frac{P(a+h) - P(a)}{h} \cdot P'(a+h)}{\left(A'\right)^{\perp} \cdot \frac{P'(a+h) - P'(a)}{h}} \qquad \xrightarrow{h \to 0} \qquad \frac{A' \cdot A'}{\left(A'\right)^{\perp} \cdot A''}
$$
\nund liefert somit

\n
$$
Z = A + \frac{A' \cdot A'}{\left(A'\right)^{\perp} \cdot A''} \cdot \left(A'\right)^{\perp}.
$$

### <span id="page-3-1"></span>**Ein dritter Weg zur Krümmung bei ebenen Kurven**

Schreitet man auf der Kurve von P $(\mathsf{a})$  $\sf(a)$  $\sf(a)$ f ( a P ( a g a  $= \begin{pmatrix} f(a) \\ g(a) \end{pmatrix}$ zu P $(a+h)$  $(a+h)$  $(a+h)$ f(a+h P(a+h g(a+h  $(f(a+h))$  $(+ h) =$   $\begin{bmatrix} 1 & 1 & 1 \\ 1 & 1 & 1 \end{bmatrix}$  $(g(a+h))$ voran, so ändert sich der zurückgelegte Weg von s zu s +  $\Delta$ s, und es ändert sich der Tangentensteigungswinkel von  $\varphi$  zu  $\varphi + \Delta \varphi$  . Definiert man die Krümmung als Limes von  $\frac{\Delta \varphi}{\Delta s}$ Δφ  $\frac{\Delta \psi}{\Delta s}$  , so führt auch diese Definition zum bekannten Ergebnis:

\n
$$
\text{Mit } A = P(a) = \left( \frac{f(a)}{g(a)} \right) \text{ ist } \text{ nun } \kappa(a) = \frac{d\varphi}{ds} \text{ zu } \text{berechnen. Den Nenner } \text{bekommt } \text{man } \text{einfach } \text{ durch}
$$
\n

\n\n $\Delta s^2 = \left( f(a+h) - f(a) \right)^2 + \left( g(a+h) - g(a) \right)^2 = \left( P(a+h) - P(a) \right)^2 \approx h^2 \cdot A'^2, \text{ also ist } \frac{ds}{dt} = s' = |A'|.$ \n

Der Steigungswinkel φ ist gegeben durch tanφ $\approx \frac{g'(a)}{g'(a)}$  $\sf(a)$ tan $\varphi \approx \frac{g'(a)}{f'(a)}$ . Leitet man beide Seiten nach t ab, erhält

$$
\text{man } \left(1 + \tan^2 \varphi\right) \cdot \varphi' = \frac{f'(a) \cdot g''(a) - g'(a) \cdot f''(a)}{\left(f'(a)\right)^2} = \frac{\left(A'\right)^{\perp} \cdot A''}{\left(f'(a)\right)^2}, \text{ also ist}
$$
\n
$$
\varphi' = \frac{\left(A'\right)^{\perp} \cdot A''}{\left(f'(a)\right)^2} \cdot \frac{1}{\left(1 + \tan^2 \varphi\right)} = \frac{\left(A'\right)^{\perp} \cdot A''}{\left(f'(a)\right)^2} \cdot \frac{1}{1 + \frac{\left(g'(a)\right)^2}{\left(f'(a)\right)^2}} = \frac{\left(A'\right)^{\perp} \cdot A''}{A'^2}.
$$

Leitet man  $\varphi(s) = \varphi(s(t))$  nach t ab, bekommt man nach der Kettenregel  $\frac{d\varphi}{dt} = \frac{d\varphi}{dt} \cdot \frac{ds}{dt}$ dt ds dt  $\frac{\varphi}{\varphi} = \frac{\varphi}{\varphi} \cdot \frac{\varphi}{\varphi}$  und deshalb

$$
\kappa(a) = \frac{d\varphi}{ds} = \frac{\frac{d\varphi}{dt}}{\frac{ds}{dt}} = \frac{\varphi'}{s'} = \frac{\left(A'\right)^{\frac{1}{2}} \cdot A''}{\left|A'\right|} = \frac{\left(A'\right)^{\frac{1}{2}} \cdot A''}{\left|A'\right|^3}.
$$

## <span id="page-4-0"></span>**Besichtigung des Resultats**

Es war 
$$
\kappa(a) = \frac{(A')^{\perp} \cdot A''}{|A'|^3}
$$
 sowie  $s' = |P'|$ . Schreibt man  $P = P(s) = P(s(t))$ , so ist

\n
$$
P^*(s) = \frac{dP}{ds} = \frac{\left(\frac{dP}{dt}\right)}{\left(\frac{ds}{dt}\right)} = \frac{P'(t)}{|P'(t)|}, \text{ also } \frac{|P^*(s)| = 1}{|P'(s)|}.
$$
\nParametrisiert man nach der Bogenlänge, hat man also

eine "unit-speed-Kurve".

Wegen  $0 = \frac{d}{ds} (p^*(s) \cdot p^*(s)) = 2 \cdot p^*(s) \cdot p^{**}(s)$  $=\frac{d}{ds}(P^s(s)\cdot P^s(s))=2\cdot P^s(s)\cdot P^s(s)$  steht der Beschleunigungsvektor auf dem Geschwindigkeitsvektor senkrecht; beide Vektoren bilden eine Orthogonalbasis. Wegen  $\left|\mathsf{P}^{*}\left(\mathsf{s}\right)\right|=1$  ist der Geschwindigkeitsvektor normiert.

Es war 
$$
Q^* = Q' \cdot \frac{dt}{ds}
$$
 und mit  $Q = P'$  dann  $(P')^* = P'' \cdot \frac{dt}{ds}$ . Deshalb ist

\n
$$
A^{**} = \left(A' \cdot \frac{dt}{ds}\right)^* = \left(A'\right)^* \cdot \frac{dt}{ds} + A' \cdot \frac{d^2t}{ds^2} = A'' \cdot \left(\frac{dt}{ds}\right)^2 + A' \cdot \frac{d^2t}{ds^2} = \frac{A''}{\left|A'\right|^2} + A' \cdot \frac{d^2t}{ds^2}.
$$

Nun ist  $\frac{ds}{dt} = |A|$ dt  $=$   $|A'|$  , also gilt  $\frac{dt}{ds} = ((A')^2)^{-1/2}$ ds  $=\left(\left(A^{\dagger}\right)^2\right)^{-1/2}$  und damit

$$
\frac{d^2t}{ds^2} = \frac{d}{ds} \Big( \Big( A^{\prime} \Big)^2 \Big)^{-1/2} = \frac{\frac{d}{dt} \Big( \Big( A^{\prime} \Big)^2 \Big)^{-1/2}}{\frac{ds}{dt}} = \frac{-\frac{1}{2} \cdot \Big( \Big( A^{\prime} \Big)^2 \Big)^{-3/2} \cdot 2 \cdot A^{\prime} \cdot A^{\prime \prime}}{\Big( \Big( A^{\prime} \Big)^2 \Big)^{1/2}} = -\frac{A^{\prime} \cdot A^{\prime \prime}}{\Big( \Big( A^{\prime} \Big)^2 \Big)^2} \ ,
$$

und es folgt

$$
A^{**} = \frac{A^{11}}{|A'|^2} - \frac{A^{1} \cdot A^{11}}{\left((A')^2\right)^2} \cdot A^{1} = \frac{A^{11} \cdot \left(A^{1} \cdot A^{1}\right) - \left(A^{11} \cdot A^{1}\right) \cdot A^{1}}{|A'|^4}.
$$

Dröselt man den Zähler auf, bekommt man nach leichter Rechnung  $\left(\mathsf{A}^{*\perp}\!\cdot\!\mathsf{A}^{*\perp}\!,\mathsf{A}^{*\perp}\!,$  so dass sich

$$
\left| A^{**} \right| = \frac{\left| A^{1 \perp} \cdot A^{1 \parallel} \right|}{\left| A^{1} \right|^{3}} = \left| \kappa \right|
$$

ergibt. Mit N: $=\left(A^*\right)^2$  $=\hspace{-1.5pt} \left( \mathsf{A}^* \right)^{\perp}$  ist  $\mathsf{A}^{**}$  =  $\kappa \cdot$ N . Unter Beachtung von

$$
\left|A^*\right| = |N| = 1
$$

lässt sich der allgemeine Kurvenpunkt P schreiben als

$$
P = A + \alpha \cdot A^* + \beta \cdot N
$$

mit  $(P - A) \cdot A^* = \alpha$  und  $(P - A) \cdot N = \beta$  , also als

$$
P = A + ((P - A) \cdot A^*) \cdot A^* + ((P - A) \cdot N) \cdot N.
$$

Nun ist nach TAYLOR  $P(s) - A = A^{\dagger} \cdot (s-a) + \frac{\Delta}{2} \cdot (s-a)$  $P(s) - A = A^* \cdot (s-a) + \frac{A^{**}}{2} \cdot (s-a)^2 + ...$  und damit

$$
P = A + \left( \left( A^* \cdot (s-a) + (s-a)^3 \cdot (\dots) \right) \cdot A^* \right) \cdot A^* + \left( \left( \frac{A^{**}}{2} \cdot (s-a)^2 + (s-a)^3 \cdot (\dots) \right) \cdot N \right) \cdot N
$$
  
= A + (s-a) \cdot A^\* + \kappa \cdot \frac{(s-a)^2}{2} \cdot N + (s-a)^3 \cdot (\dots)

<span id="page-5-0"></span>Die Krümmung κ gibt also die Abweichung von der Tangentenrichtung an.

## **Die Krümmung bei ebenen Funktionsgraphen**

Ein ebener Funktionsgraph hat den allgemeinen Punkt P $(t)$ = $\begin{bmatrix} f(t) \end{bmatrix}$ t  $P(t)=\left| \begin{array}{c} 0 \\ f(t) \end{array} \right|$  $=$  $\begin{pmatrix} t \\ f(t) \end{pmatrix}$  mit

$$
A' = \begin{pmatrix} 1 \\ f'(a) \end{pmatrix}, B = \begin{pmatrix} -f'(a) \\ 1 \end{pmatrix}, A'' = \begin{pmatrix} 0 \\ f''(a) \end{pmatrix}, so class man die bekannte Beziehung
$$
  

$$
\kappa(a) = \frac{f''(a)}{\left(\sqrt{1 + (f'(a))^2}\right)^3} \text{ bekommt.}
$$

## <span id="page-5-1"></span>**(E1) und (E2) bei einer Raumkurve**

Nun wird der erste Weg zur Krümmung bei ebenen Kurven wieder aufgegriffen und parallelisiert. Im Dreidimensionalen stellen (E1) und (E2) Ebenengleichungen dar, und Z liegt auf der Schnittgeraden. Daher ist mit mit (E1) und (E2) noch kein eindeutiger Mittelpunkt eines Krümmungs-Kreises oder einer Krümmungs-Kugel gefunden. Dazu muss man weitere Forderungen aufstellen. Das geht auf zwei Arten:

## <span id="page-5-2"></span>**Der Krümmungs-Kreis eines Raumkurven-Punktes**

Es ist sinnvoll, zu fordern, dass der gesuchte Mittelpunkt Z in der Schmiegungsebene zu A liegt, die die Kurve in A mindestens dreifach schneidet.

Jeder Punkt X einer beliebigen Ebene durch A mit noch unbestimmtem Normalenvektor B erfüllt die Gleichung  $(X - A) \cdot B = 0$  .

Die Schnittgleichung lautet  $(P(t)-A)\cdot B=0$  . Mit dem Satz von TAYLOR folgt

$$
\frac{A^{1}\cdot B}{1!}\cdot (t-a)+\frac{A^{11}\cdot B}{2!}\cdot (t-a)^2+\frac{A^{111}\cdot B}{3!}\cdot (t-a)^3+\cdots=0.
$$

Die den Punkt A beschreibende Lösung  $t = a$  ist dreifach, wenn A' $\cdot$ B = 0 und A'' $\cdot$ B = 0 ist. Man kann daher  $\big|{\sf B}\!:=\!{\sf A}'\!\!\times\!{\sf A}''\big|$  wählen. Die Schmiegungsebene ist daher durch $\big|{\sf (X-A)}\!\cdot\!{\sf B}\!=\!{\sf 0}\big|$ gegeben. Der gesuchte Mittelpunkt erfüllt daher nicht nur (E1) und (E2), sondern auch die Gleichung

$$
(A-Z)\cdot B=0.
$$
 (E3)

Zur Bestimmung von Z wird man zunächst (E1) mit (E3) schneiden, da man hier das Ergebnis soft  
hinschreiben kann: Mit 
$$
\overline{C:=B\times A'}
$$
 ist es eine Gerade mit Z=A+ $\lambda \cdot C$ . Schneider man diese Gerade  
mit (E2), so bekannt man Z=A+ $\frac{A'^2}{A'' \cdot C}$ . Der Nenner lässt sich ausrechnen: Bezeichnet man mit  
[A, B, C] = (A×B) · C das Spatprodukt, so gilt C·A'' = [B, A', A''] = [A', A'', B] = B<sup>2</sup>. Damit ist  
 $\overline{Z=A+\frac{A'^2}{B^2}\cdot C}$ . Der Krümmungskreis-Radius ist somit  $\rho(a) = \frac{A'^2}{B^2}\cdot|C|$ . Da A' auf B senkrecht steht, ist  
 $|C|=|A'| \cdot |B|$ , was zu  $\rho = \frac{A'^2}{B^2} \cdot |A'| \cdot |B| = \frac{|A'|^3}{|B|}$  führt. Die Krümmung als reziproker Krümmungskreis-  
Radius hat damit den Wert  $\frac{R(a)}{|A'|^3}$   
list A= $\begin{pmatrix} f(a) \\ g(a) \\ 0 \end{pmatrix}$ , ist A'×A''= $\begin{pmatrix} 0 \\ 0 \\ -g' \cdot f'' + f' \cdot g'' \end{pmatrix}$  in Überenstimmung mit dem Resultat bei ebenen

<span id="page-6-0"></span>Kurven.

### **Die Krümmungs-Kugel eines Raumkurven-Punktes**

Wir suchen nun diejenige Kugel, die mit der Raumkurve einen mindestens 4-fachen Schnittpunkt hat. Der Mittelpunkt M erfüllt zusätzlich zu den Gleichungen

$$
M \cdot A' = A \cdot A', \quad M \cdot A'' = A \cdot A'' + A'^2. \tag{E1, E2}
$$

auch noch

$$
(A-M)\cdot A''' + 3\cdot A'\cdot A'' = 0.
$$
 (E4)

Der durch (E1), (E2) und (E4) bestimmte Kugelmittelpunkt M stimmt nicht unbedingt überein mit dem Krümmungskreismittelpunkt Z.

Zusammenfassung: Beide Krümmungszentren X erfüllen die Gleichungen

$$
X \cdot A' = A \cdot A', \quad X \cdot A'' = A \cdot A'' + A'^2.
$$
 (E1, E2)

Der Krümmungskreis erfüllt noch

$$
X \cdot (A' \times A'') = A \cdot (A' \times A''), \tag{E3}
$$

die Krümmungskugel noch

$$
X \cdot A''' = A \cdot A''' + 3 \cdot A' \cdot A'' \ .
$$
 (E4)

(Bis auf (E3) sind die rechten Seiten Ableitungen voneinander: Mit R:= A · A' haben die Gleichungen die Gestalt  $X \cdot A' = R$ ,  $X \cdot A'' = R'$ ,  $X \cdot A''' = R''$ .)

Schneidet man die Krümmungs-Kugel mit der Schmiegebene, so bekommt man den Krümmungs-Kreis.

3

t

t

 $=\begin{bmatrix} t \\ t^2 \end{bmatrix}$ 

<u>Beispiel 1</u>: Die *räumliche Parabel* mit A $(t)$ = $\mid t^{2}$ A ( t ) = | t

 $\left(t^3\right)$ Mit dem CAS Maxima bekommt man die entscheidenden Punkte load("vect")\$ wie rechts. Dabei ist A1 dasselbe wie A' usw. A:[t,t^2,t^3]\$ A1: diff(A, t)\$ A2: diff(A1, t)\$ Die vorletzte Zeile führe zum Vektorprodukt; dazu muss vorher A3:diff(A2, t)\$ das Paket "vect" geladen sein. Beendet man eine Zeile mit "\$" statt mit ";", so wird das Ergebnis B:express(A1~A2);  $[6t^2, -6t, 2]$ nicht angezeigt.

Der Mittelpunkt Z des Krümmungs-Kreises ist der Schnittpunkt der zu (E1), (E2) und (E3) gehörigen Ebenen; das Ergebnis steht in der vierten Zeile. Der Mittelpunkt M der Krümmungs-Kugel ist der Schnittpunkt der zu (E1), (E2) und (E4) gehörigen Ebenen; das Ergebnis steht in der letzten Zeile.

Z und M stimmen nur für  $t=0$ überein (das Polynom 6. Grades in der Klammer hat keine reellen Nullstellen). Es kann also sein, dass auch bei einer nicht-ebenen Kurve beide Krümmungszentren übereinstimmen.

#### $X:[x,y,z]$ \$

E1:X.A1=A.A1\$ E2:X.A2=A.A2+A1.A1\$ E3:X.B=A.B\$ XZ:linsolve([E1, E2, E3], [x,y,z])\$ Z:matrixmap(rhs, XZ);  $I = \frac{81 t^7 + 36 t^5 - t^3}{18 t^4 + 18 t^2 + 2}, - \frac{81 t^8 + 18 t^6 - 18 t^4 - 6 t^2 - 1}{18 t^4 + 18 t^2 + 2}, \frac{72 t^7 + 69 t^5 + 20 t^3 + 3 t}{18 t^4 + 18 t^2 + 2} I$ E4:X.A3=A.A3+3·A1.A2\$ XM:linsolve([E1, E2, E4], [x,y,z])\$ M: matrixmap(rhs, XM);  $I$  18  $t^5$  + 2  $t^3$ ,  $-\frac{45 t^4 + 6 t^2 - 1}{2}$ , 10  $t^3$  + 2  $t$  J

$$
\frac{7 - 3t^3 (108t^6 + 147t^4 + 36t^2 + 1)}{2(9t^4 + 9t^2 + 1)}, \frac{3t^2 (108t^6 + 147t^4 + 36t^2 + 1)}{2(9t^4 + 9t^2 + 1)}, -\frac{t(108t^6 + 147t^4 + 36t^2 + 1)}{2(9t^4 + 9t^2 + 1)}, -\frac{t(108t^6 + 147t^4 + 36t^2 + 1)}{2(9t^4 + 9t^2 + 1)}
$$

<u>Beispiel 2</u> Die *Helix* mit A $(t)$ = $\vert$  sint cos t a•t  $=\begin{pmatrix} \text{cost} \\ \text{sint} \\ \text{a-t} \end{pmatrix}$ :

Die Vorgehensweise ist wie bei der räumlichen Parabel, nur mitunter ist es notwendig, Maxima mit trigsimp auf den trigonometrischen Pythagoras hinzuweisen.

B:trigsimp(express(A1~A2));  $[a \sin(t), -a \cos(t), 1]$ 

XZ:trigsimp(linsolve([E1, E2, E3], [x, y, z]));  $[x = -a^2 \cos(t), y = -a^2 \sin(t), z = a t]$ 

Man bekommt  $Z = M$  für alle Werte von t, obwohl es sich nicht um eine ebene Kurve handelt. (Das ist anders, wenn die Höhe mit dem Winkel nicht linear zunimmt, sondern quadratisch.)

Auch die Krümmung ist nicht von t abhängig, sondern (wie beim Kreis) konstant.

 $\overline{7}$  $I - a^2 \cos(t)$ ,  $-a^2 \sin(t)$ , at I  $M<sub>1</sub>$  $I - a^2$ 

kappa

.

## <span id="page-8-0"></span>**Anhang: Evoluten einiger ebener Kurven**

Stets ist die Originalkurve blau und die Evolute rot. Krümmungskreise sind schwarz.

Bei der *NEIL'schen Parabel* mit P $\left( t \right)$ 2 3  $P(t) = \begin{vmatrix} t \\ 1 \end{vmatrix}$ t  $(1^2)$  $=\begin{pmatrix} 1 \\ t^3 \end{pmatrix}$  ist  $(9 \cdot a^2 + 2)$  $(3 \cdot a^2 + 1)$ <sup>2</sup> ( $\sim$   $\sim$ <sup>2</sup> 2  $\frac{a}{2}$ .  $\left(9 \cdot a^2 + 2\right)$  $|z=|$  2  $\frac{4\cdot a}{2}\cdot (3\cdot a^2 + 1)$ 3  $\left(-\frac{a^2}{2}\cdot(9\cdot a^2+2)\right)$  $=\begin{bmatrix} 2 & 1 & 1 \\ 1 & 2 & 1 \\ 0 & 0 & 1 \end{bmatrix}$  $4a$   $(2, 2)$  $\left(\frac{16}{3} \cdot \left(3 \cdot a^2 + 1\right)\right)$ 

Die Evolute zur *Tschirnhausen*-Kubik mit

$$
P(t) = \begin{pmatrix} t^2 \\ t \cdot \left(t^2 - 1\right) \end{pmatrix}
$$
 wird in der

angegebenen Reihenfolge durchlaufen, der Weg zwischen 2 und 4 jedoch nicht doppelt, sondern die Kurve von 1 bis 2 berührt die Kurve von 4 bis 5 im blauen Punkt rechts sieht man eine Teil-Vergrößerung).

Die *Strophoide* mit P $(t)$ 2 2  $P(t) = \frac{t^2 - 1}{t}$ .  $\left( \frac{1}{t} \right)$ t<sup>2</sup> +1 \t  $=\frac{t^2-1}{2}$ .  $\binom{1}{t}$  $+1$   $\left\langle \mathrm{t}\right\rangle$ hat auch einen Doppelpunkt, nämlich P $(\pm 1)$ = $\begin{pmatrix} 0 \\ 0 \end{pmatrix}$ P (  $\pm 1$ 0  $(0)$  $\pm 1)$  =  $\bigcup_{\mathbf{0}}$  , hat aber im Gegensatz zur Tschirnhausen-

Kubik eine Asymptote.

$$
\cos(t), -a^2 \sin(t), a t
$$
\n:trigsimp(sqrt(B.B)/(sqrt(A1.A1))^3)\n-

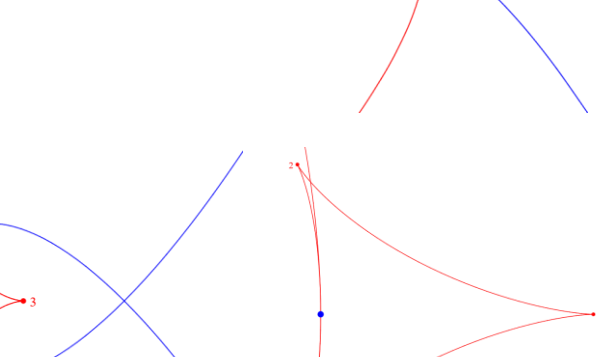

A

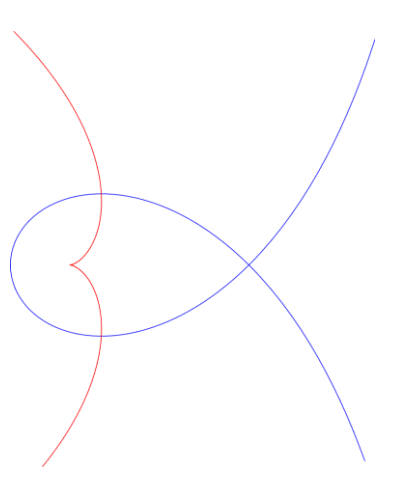

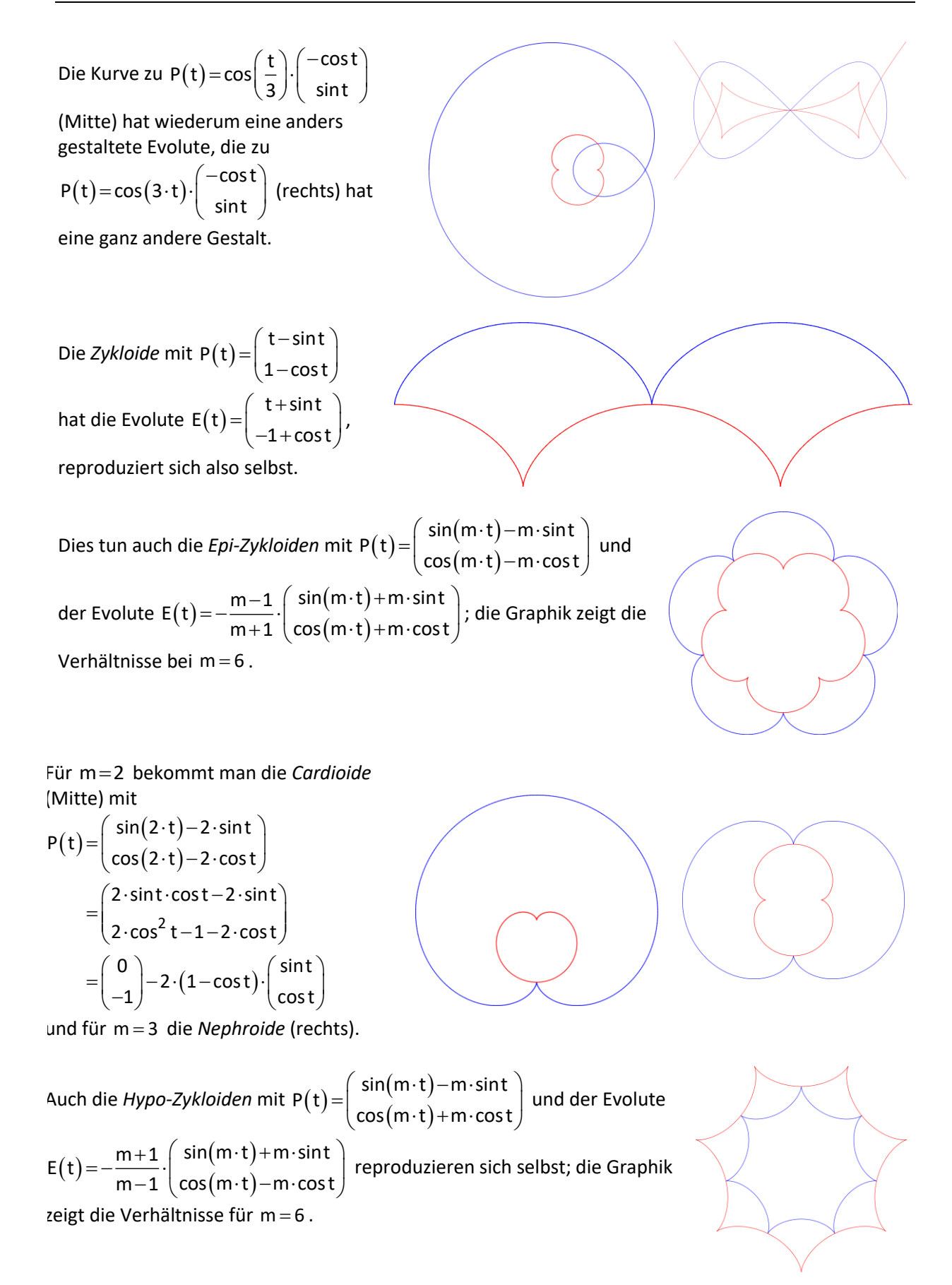

Für m=2 bekommt man die *Deltoide* (Mitte) mit

$$
P(t) = \begin{pmatrix} \sin(2 \cdot t) - 2 \cdot \sin t \\ \cos(2 \cdot t) + 2 \cdot \cos t \end{pmatrix} = \begin{pmatrix} 0 \\ -1 \end{pmatrix} + 2 \cdot \begin{pmatrix} (-1 + \cos t) \cdot \sin t \\ (1 + \cos t) \cdot \cos t \end{pmatrix}
$$
  
und für m = 3 die Astroide (rechts) mit

$$
P(t) = \begin{pmatrix} \sin(3 \cdot t) - 3 \cdot \sin t \\ \cos(3 \cdot t) + 3 \cdot \cos t \end{pmatrix} = 4 \cdot \begin{pmatrix} -\sin^3 t \\ \cos^3 t \end{pmatrix}.
$$

Eine (gestauchte) Astroide bekommt man als Evolute einer *Ellipse*.

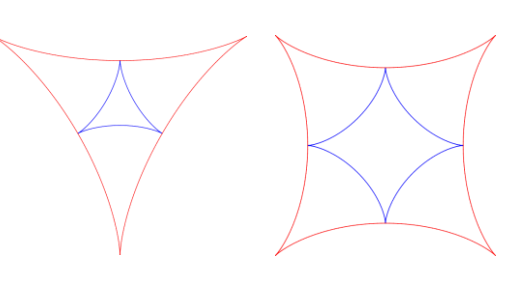

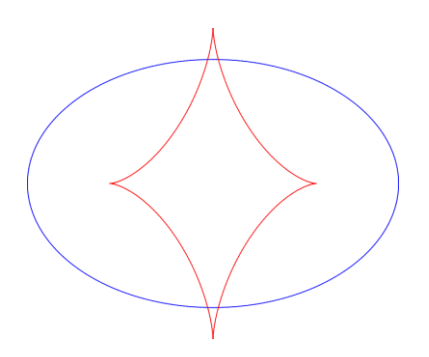